#### **AutoCAD Crack Torrent (Activation Code) Download [Win/Mac] [Updated]**

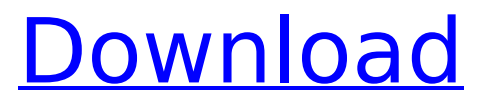

AutoCAD is a complete drafting and design suite, with the ability to import and export a wide range of file formats. Drafting tools include line, circle, arc, polyline, and polygon tools as well as lasso, freehand, and polyline snap. To create parametric objects, you can use components, which are predefined

objects in a library. Tools include intersect, subtract, copy, mirror, move, rotate, extrude, extrude vertically or horizontally, delete, line spacing, setting tolerance, set origin, draw region, hatching, apply patterns, or hatch patterns. AutoCAD has many user-defined measurement tools, including measurement bars, angle tools, and rulers. History AutoCAD

became the standard of the industry, being the only CAD system capable of supporting the creation of complex drawings, and it quickly became the dominant commercial CAD system. Initially, users could design on their own system and then transfer their drawings to a PC, but the first CAD workstations were developed. In 1984, the Autodesk PC Studio

began development, and in 1985 the Autodesk Viewer was released. The Viewer is a software viewer that accepts 2D CAD files. This software was available for the Macintosh and DOS platforms. The first version of AutoCAD was released in December 1982 for MS-DOS systems. It was initially targeted for use by architectural and engineering firms, but it

soon began to appeal to other industries as well. The first version of AutoCAD introduced native file formats for the Graphic Imaging System (GIS) and the PostScript Computer Graphics (PCG) print technologies. The version 1.0 release of AutoCAD introduced Autodesk's Link Manager, allowing designers to share their designs with clients in

digital form using the PostScript LSM system. This was a useful tool when working on large projects, and it enabled designers to receive rough print drafts immediately. By the end of 1983, Autodesk had sold about 100,000 copies of AutoCAD. In the following years, the first customers were small firms and independent engineering companies. In 1987,

Autodesk created the AutoCAD Raster Imaging System (RIS) and released AutoCAD 4.0 for the RIS, so that AutoCAD could be run on any computer with RIS capability. This made AutoCAD a truly crossplatform application. AutoCAD's growth continued, and in 1990, Autodes

**AutoCAD Crack + For Windows**

User-customized controls AutoCAD Crack Keygen is one of the most used software packages and most often regarded as a leading 2D CAD application. Some of the usercustomized controls which are available in the Autodesk product line are: The Command Builder The DialogBox The Gizmo The Modal Dialog The Windows

Wizard AutoLISP (software automation) The Extension Manager Plugins for Autodesk products such as AutoCAD Architecture, AutoCAD Electrical, AutoCAD Civil 3D, Autodesk Building Designer, Autodesk Inventor, Autodesk Navisworks, AutoCAD Map 3D, AutoCAD Mechanical, AutoCAD Plant 3D, and AutoCAD Architecture. AutoCAD comes with a set

of programs for creating dialogs or wizards (Wizard Builder and Dialog Box). It can also be programmed through the use of the AutoLISP language. A key aspect of AutoCAD is the ability to load objects from external 3D models and (with some exceptions) 2D documents such as DXF, DWG, and SVG files (there are also a number of 3D models available as

download in the AutoCAD Marketplace). This was an early feature of AutoCAD, introduced in Release 14. AutoCAD's ability to load 2D and 3D objects from drawing files provided a way to transfer objects between drawings. There are also many other capabilities which are enabled in the Modal Dialog for adding custom objects or actions. In Release 2015,

AutoCAD also introduced the ability to import and export DXF and DWG objects to and from other CAD applications, such as MicroStation, CATIA, and SolidWorks. The capability to import and export to and from other applications is part of the AutoCAD Architecture 2015 product line. System requirements The AutoCAD program has a system requirement of:

Windows 7 or newer 128 MB RAM minimum 1.5 GHz Processor minimum (2.8 GHz recommended) A 2.2 GHz CPU is recommended. A Windows Vista or Windows XP machine will not be able to run AutoCAD on the lowest version of that OS, which is generally AutoCAD 2007. AutoCAD from release 2012 onward requires at least 2 GB RAM.

### Windows 8.1 and later require a 64 bit OS. af5dca3d97

- Open Autocad - From the menu bar, choose \*\*File, Edit, Preferences\*\* - Select the tab \*\*Preferences\*\* - Check the \*\*Keyboard Shortcuts\*\* box - Select the \*\*Edit shortcuts\*\* button - In the \*\*Keyboard shortcuts dialog box, enter the following settings and select OK\*\*: - \*\*Ctrl+[0-9]\*\* - Toggle in/out -

on/off - \*\*Ctrl+A\*\* - Zoom in - \*\*Ctrl+C\*\* - Zoom out -  $**$ Alt+F10 $**$  - Save the drawing or a copy of the drawing - \*\*Shift+Alt+F10\*\* - Save the drawing as a drawing set - \*\*Ctrl+W\*\* - Close the drawing - \*\*Alt+E\*\* - Close the drawing without saving the changes - \*\*Ctrl+S\*\* - Save the drawing - \*\*Shift+Alt+E\*\* - Save the

 $*AIt + [0-9]** - Toggle$ 

18 / 28

undo operation - \*\*Shift+Ctrl+X\*\* - Redo the last redo operation - \*\*Ctrl+Y\*\* - Redo the last redo operation - \*\*Shift+Ctrl+Y\*\* - Redo the last undo operation - \*\*Alt+[0-9]\*\* - Zoom in - \*\*Alt+[0-9]\*\* - Zoom out - \*\*Ctrl+C\*\* - Copy the drawing set - \*\*Ctrl+X\*\* - Copy the drawing set -

drawing as a drawing set -

 $**Ctrl+X^{**}$  - Redo the last

Erase the drawing set - \*\*Ctrl+H\*\* - Remove the drawing set from the database - \*\*Ctrl+V\*\* - Paste the drawing set - \*\*Ctrl+E\*\* - Enlarge the drawing set - \*\*Ctrl+R\*\* - Reduce the drawing set - \*\*Ctrl+T\*\* - Clear the drawing set - \*\*Ctrl+G\*\* - Clear the drawing set from the database -

 $*A$ lt+X $*$ \* - Clear the

drawing set - \*\*Ctrl+E\*\* -

### Enhance your drawing

**What's New In?**

drawing set to the drawing - \*\*Ctrl+Z\*\* - Undo the last redo operation - \*\*Shift+Ctrl+Z\*\* - Undo the last undo operation - \*\*Ctrl+Y\*\* - Redo the last undo operation - \*\*Shift+Ctrl+Y\*\* - Redo the last redo operation - \*\*Alt

\*\*Shift+Ctrl+T\*\* - Clear the

experience by incorporating an extremely versatile software "Assist" tool. This tool assists with nearly all aspects of your design, including: marking, drafting, dimensioning, labeling, labeling, picking and placing, and measuring. (video: 1:39 min.) Use the multi-touch gesture system to interact with your drawings, without pointing and clicking. By

simply touching and dragging your finger across the screen, you can perform an array of functions. (video: 1:06 min.) Model-space 3D: Support is here for you to get out and explore your designs in the third dimension. Navigate your 3D models just as you do in the 2D model, using the space bar to move in any direction. Also, use the left

# and right arrow keys to zoom in or out, and up and down to pan. (video: 1:44 min.) When you drag an existing model into place, you can resize it to fit the area of the screen. Using AutoCAD ModelSpace and the space bar, you can easily move models out of place. (video: 1:23 min.) Refresh the current view with a new model from any source, such as importing a

DXF or PDF file. You can also choose from many different predefined source locations, including the 2D object window, drawing files, layers and objects, and model space. (video: 1:15 min.) When you create or edit a 2D design in ModelSpace, you can apply to the new model the same text style, line style, color, or line and color attributes that you used in the 2D

model. (video: 1:07 min.) Export your 3D models to Excel, Google Earth, or other applications. Create 3D models from CAD drawings and add them to a 3D model, providing a great way to collaborate with your clients. (video: 1:18 min.) Hybrid 2D/3D: Now it's easier to work in both 2D and 3D on the same drawing, using the AutoCAD 3D Capabilities. You can

# even use 3D tools in 2D drawings. Access 2D Drafting and Design tools in a 3D drawing. (video: 1:17 min.) Create complex shapes with a single axis of rotation. Use x-, y-, and zaxes to align, align with

**System Requirements:**

# OS: Windows 7/8/10, Windows 7/8/10, 64-bit Edition Processor: 1.6 GHz dual-core processor or faster 1.6 GHz dual-core processor or faster RAM: 2 GB RAM 2 GB RAM Graphics: 1 GB graphics memory 1 GB graphics memory DirectX: Version 9.0c Version 9.0c Network: Broadband Internet

### connection Broadband Internet connection Hard Drive: 25 GB available space

https://wocess.com/wp-content/uploads/2022/08/AutoCAD\_Product\_Key\_Latest2022.pdf <http://quitoscana.it/wp-content/uploads/2022/08/AutoCAD-11.pdf> <https://www.residenzagrimani.it/2022/08/10/autocad-crack-torrent-updated-2022/> <https://zymlink.com/advert/autocad-activation-code-with-keygen-download-2022-latest/> <https://sprachennetz.org/advert/autocad-crack-registration-code-free-download/> <http://tuinfonavit.xyz/?p=35963> <https://www.incubafric.com/wp-content/uploads/2022/08/lesthe.pdf> <https://duolife.academy/autocad-crack-activation-code-with-keygen-mac-win-updated/> <http://adomemorial.com/2022/08/10/autocad-2022-24-1-latest/> <https://aboe.vet.br/advert/autocad-crack-updated-2022-3/> <https://ketonewsdaily.com/wp-content/uploads/2022/08/AutoCAD-3.pdf> <https://bodhirajabs.com/autocad-crack-download-for-windows-7/> <https://rebatecircle.com/wp-content/uploads/2022/08/AutoCAD-76.pdf> <https://xtc-hair.com/autocad-crack-activation-3264bit-updated-2022/> <http://yotop.ru/2022/08/10/autocad-2019-23-0-crack-with-product-key-free-download/>